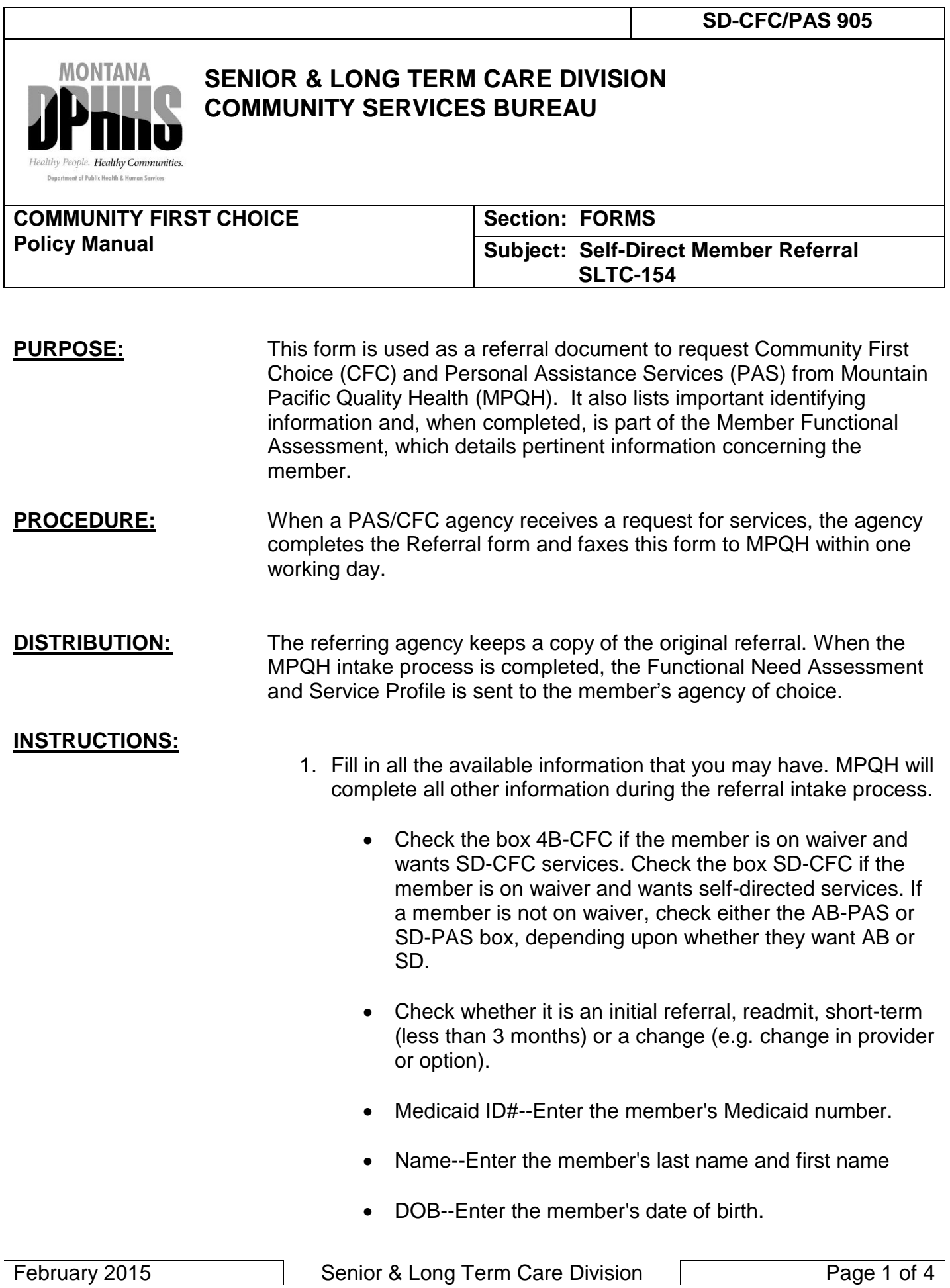

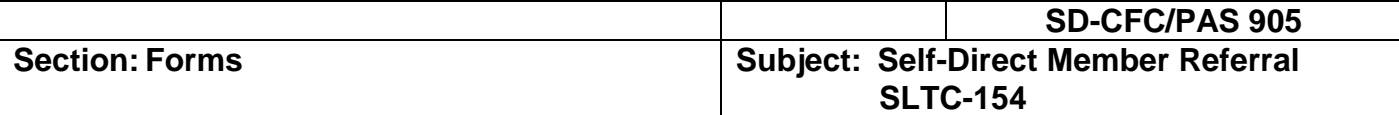

- Address--Enter member's street, city, and zip code.
- Mailing Address--Enter the member's mailing address, city, and zip code if different than the physical address.
- Telephone--Enter the member's telephone number(s) home, cell, or message.
- Responsible Party --Enter the name of the person to be contacted concerning services. Enter the contact person's home, cell and work telephone numbers.
- Member--Check this box if the responsible party is the member.
- Legal Guardian--Check this box if the responsible party is the legal guardian.
- Personal Representative--Check this box if the responsible party is the personal representative for the purpose of the self-directed personal assistance program.
- Contact Person--Check this box if the responsible party should be contacted by MPQH to process the referral instead of the member. Agency Based members only.
- Address--Enter the responsible party's street, city, and zip code.
- Mailing Address--Enter the responsible party's mailing address, city, and zip code if different than the physical address.
- Change in Option --If applicable, check if this referral constitutes a change in option (AB-CFC to SD-CFC, SD-CFC to AB-CFC, ABPAS to SDPAS, SDPAS to ABPAS, or PAS to CFC).
- New Personal Representative (PR) information If this referral constitutes a change in the personal representative, enter the new PR's name, address, phone # and the reason a change is needed.

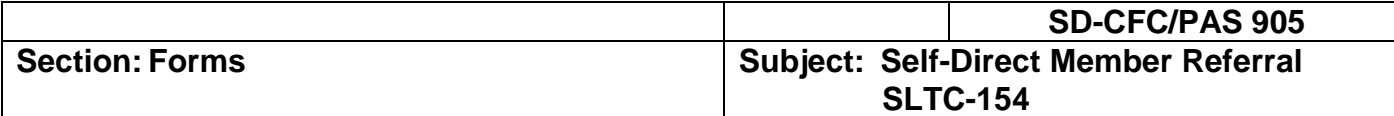

- Change in Agency-- If this referral constitutes a change in agency, enter the new agency's name, representative and phone number.
- Directions to home and other information--Enter any relevant information pertinent to the member or their situation which would facilitate the completion of the intake/review process by MPQH. Include names and phone numbers of individuals other than the member who need to be present at the home visit.
- Personal Care Needs—check the personal care needs required by the member.
- Comments related to Personal Care Need Describe the need for PAS/CFC services.
- Health Maintenance Activities—check the health maintenance activities required by the member. Self-Direct referrals only.
- Health Care Professional--Enter the name and the telephone number of the member's primary physician or other health care provider.
- Relevant Medical Diagnosis --List medical diagnoses which contribute to the need for personal assistance.
- Referral Source--Enter the name of the person completing the referral form along with the referring agency's name, phone number, fax number, address, city and zip code.
- FAX--Enter the date the referral form is faxed to MPQH.
- 2. High Risk Referral:
	- a. No--Check "no" if this is not a high risk referral. Do not fill in the remaining blanks in this box.
	- b. Yes--Check "yes" if this is a high risk referral. Refer to SD-CFC/PAS 410.
		- Reason--State reason that this is a high risk referral.

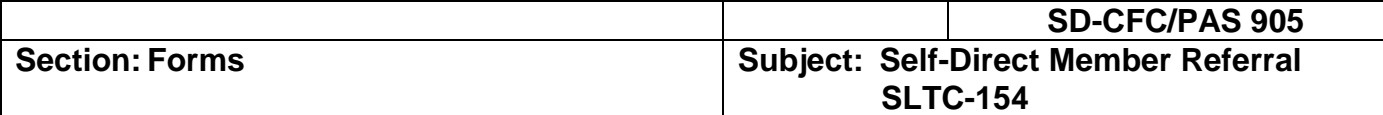

- Date services instituted--Enter date services were instituted.
- Biweekly Frequency--Enter the number of days per two-week time period that the agency is providing services under the high risk criteria.
- Total Biweekly Units (Unit = 15 min)--Enter the total units per two-week time period that the agency is providing under the high risk criteria.
- 3. Provider Agency (or referral entity) FAX form to MPQH.